## extending property property and the property of  $\overline{PDF}$

https://www.100test.com/kao\_ti2020/137/2021\_2022\_\_E6\_95\_B0\_E 6\_A4\_90\_E5\_BA\_93\_E6\_c98\_137846.htm

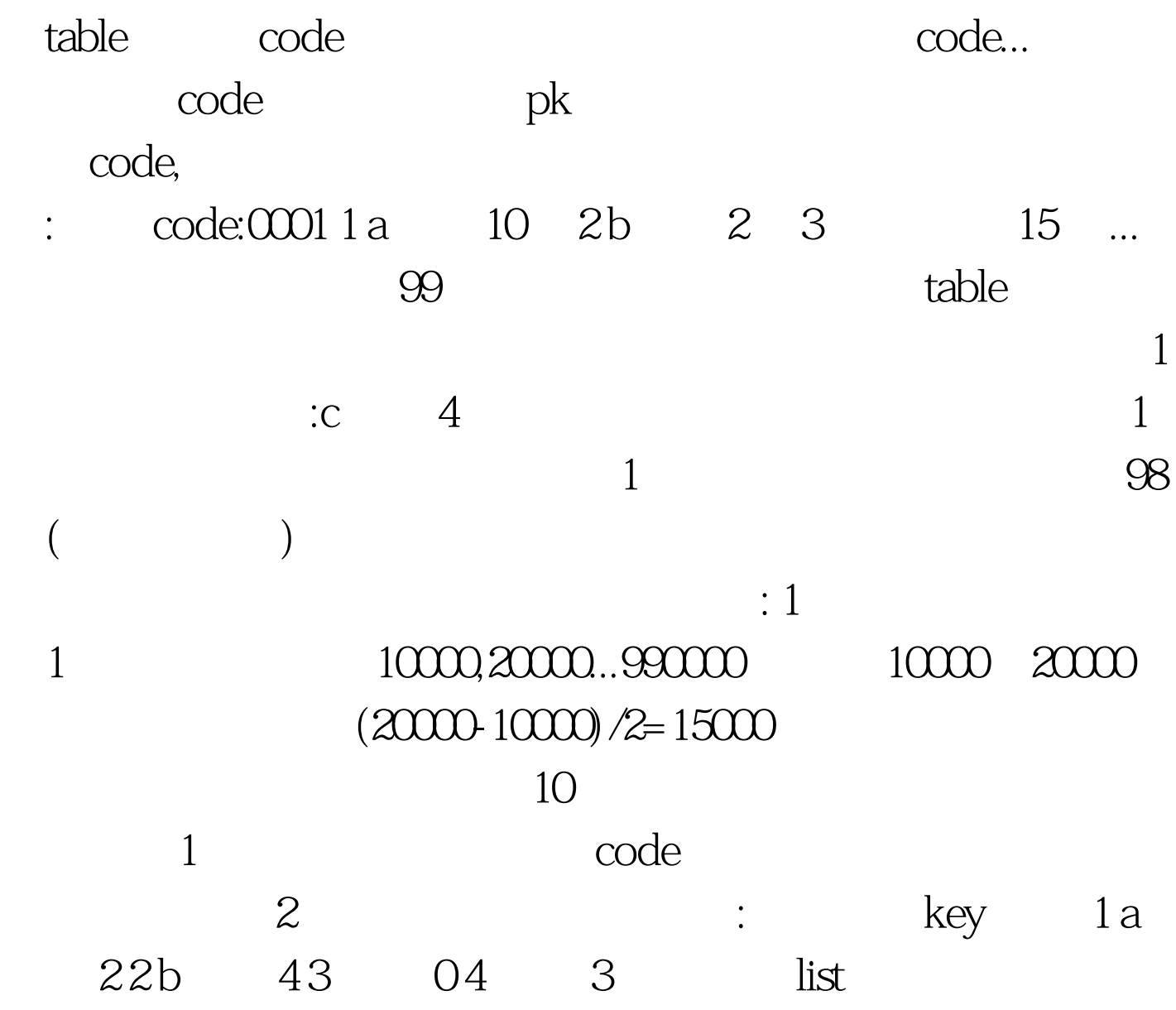

? 100Test www.100test.com